# **Update für ZENworks 11 SP2 - Systemanforderungen**

März 2013

#### **Novell®**

Die folgenden Abschnitte geben die Hardware- und Softwareanforderungen für das Update für ZENworks 11 SP2 an. Neue Anforderungen werden durch den Text **Neu in (***Version***)** angegeben:

- [Abschnitt 1, "Anforderungen an Primärserver", auf Seite 1](#page-0-0)
- [Abschnitt 2, "Anforderungen an verwaltete Geräte", auf Seite 8](#page-7-0)
- [Abschnitt 3, "Anforderungen an Satelliten", auf Seite 16](#page-15-0)
- [Abschnitt 4, "Datenbankanforderungen", auf Seite 20](#page-19-0)
- [Abschnitt 5, "Anforderungen an das LDAP-Verzeichnis", auf Seite 22](#page-21-0)
- [Abschnitt 6, "Anforderungen an nur inventarisierte Geräte", auf Seite 22](#page-21-1)
- [Abschnitt 7, "Anforderungen an den Verwaltungs-Browser", auf Seite 26](#page-25-0)
- [Abschnitt 8, "Anforderungen an den Benutzer für die Installation", auf Seite 28](#page-27-0)
- [Abschnitt 9, "Unterstützte Smartcards und Smartcard-Lesegeräte", auf Seite 28](#page-27-1)

### <span id="page-0-0"></span>**1 Anforderungen an Primärserver**

Der Server, auf dem Sie die Software für den Primärserver installieren, muss die folgenden Anforderungen erfüllen:

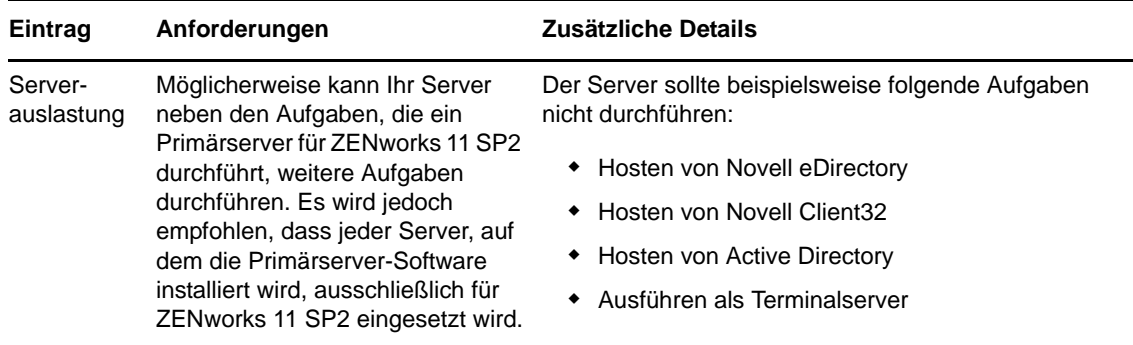

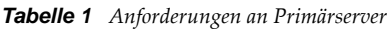

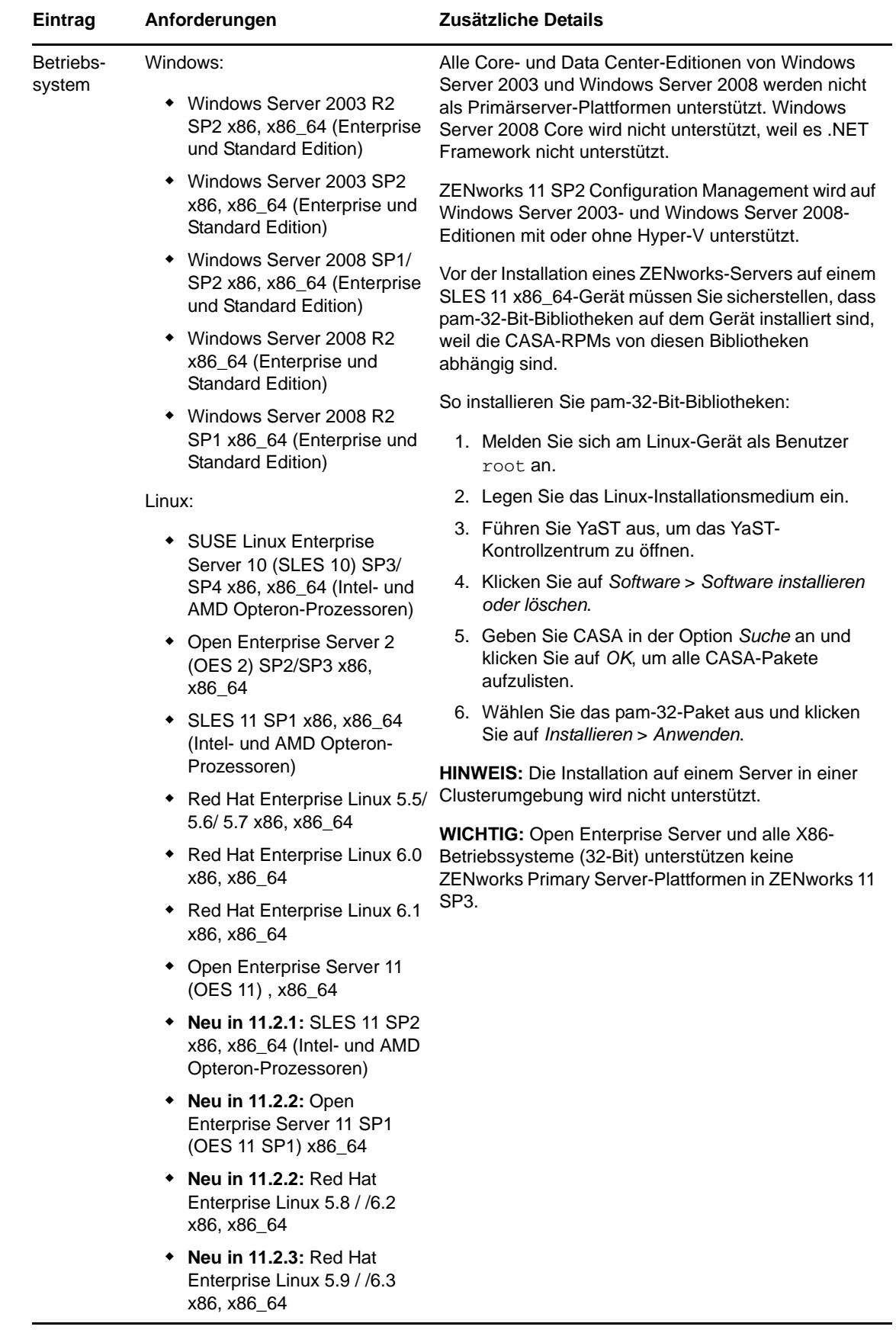

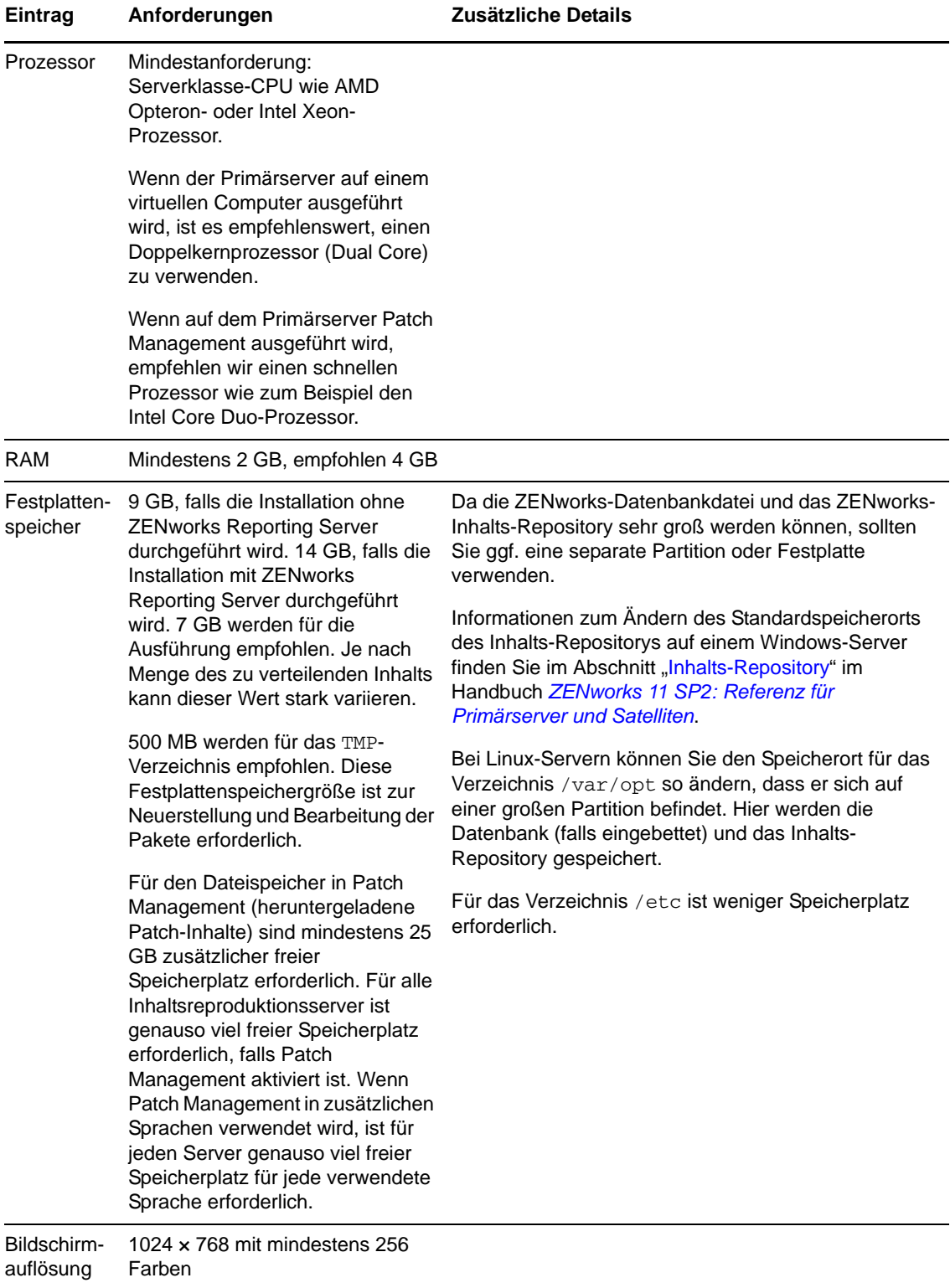

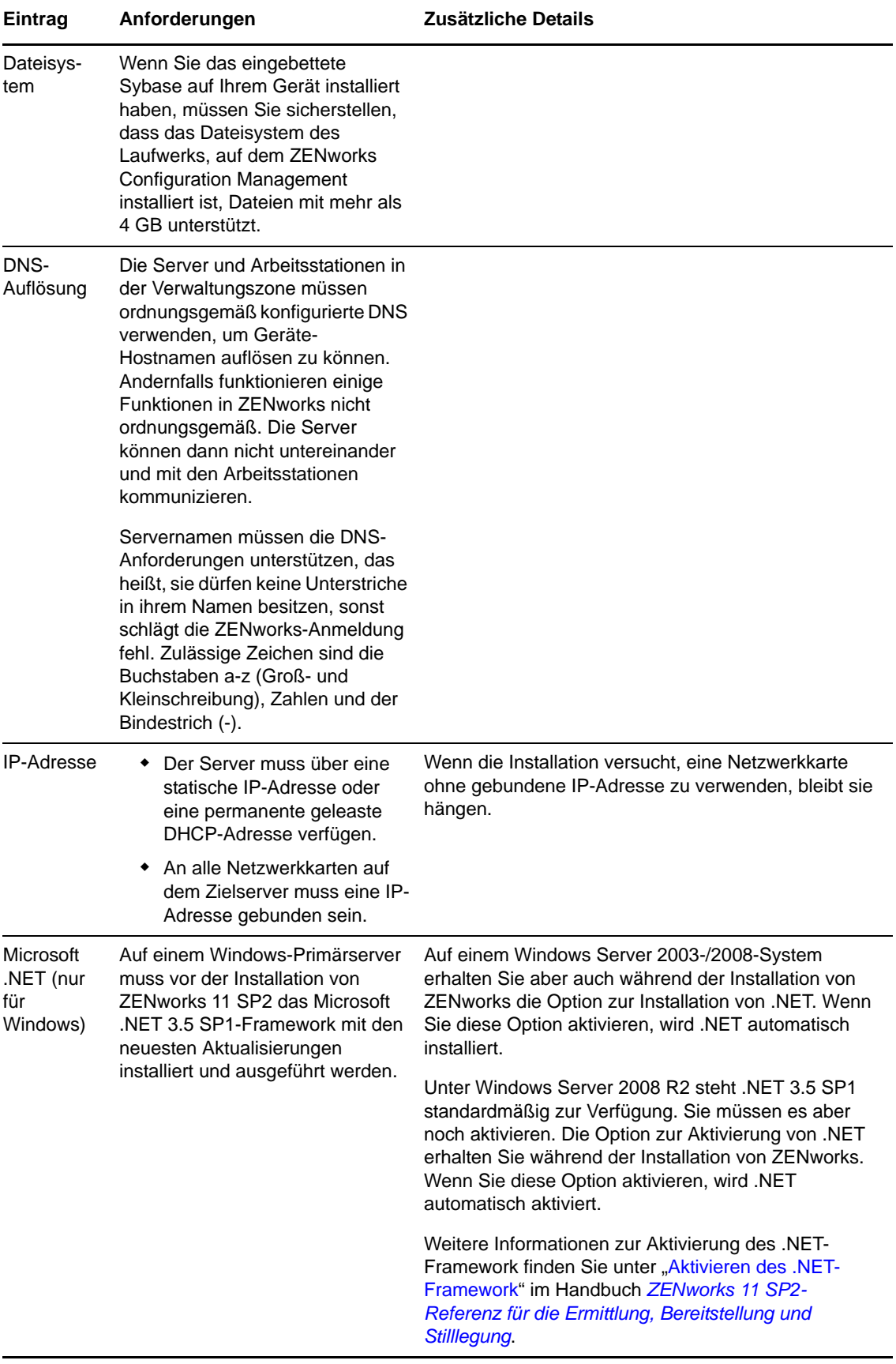

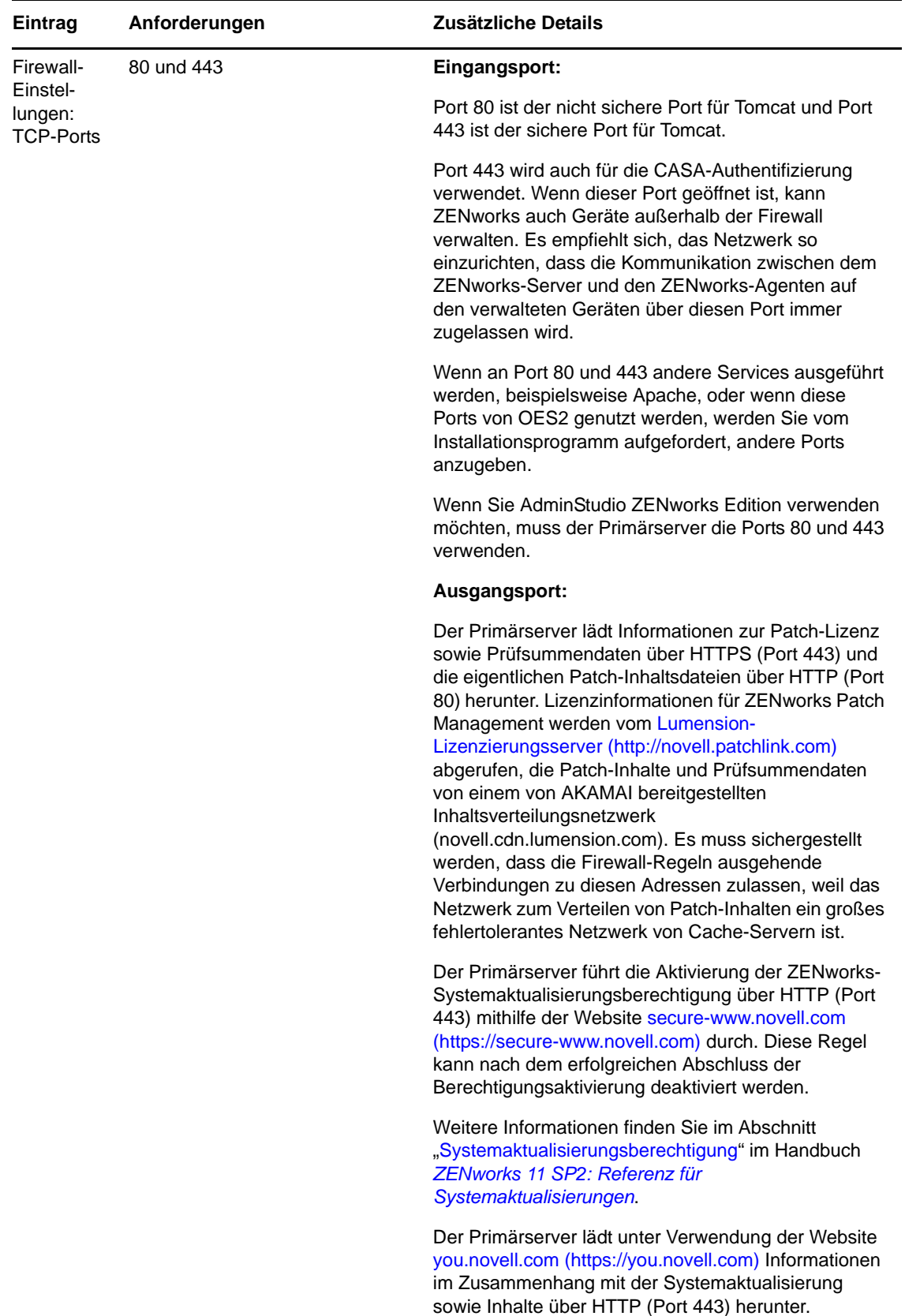

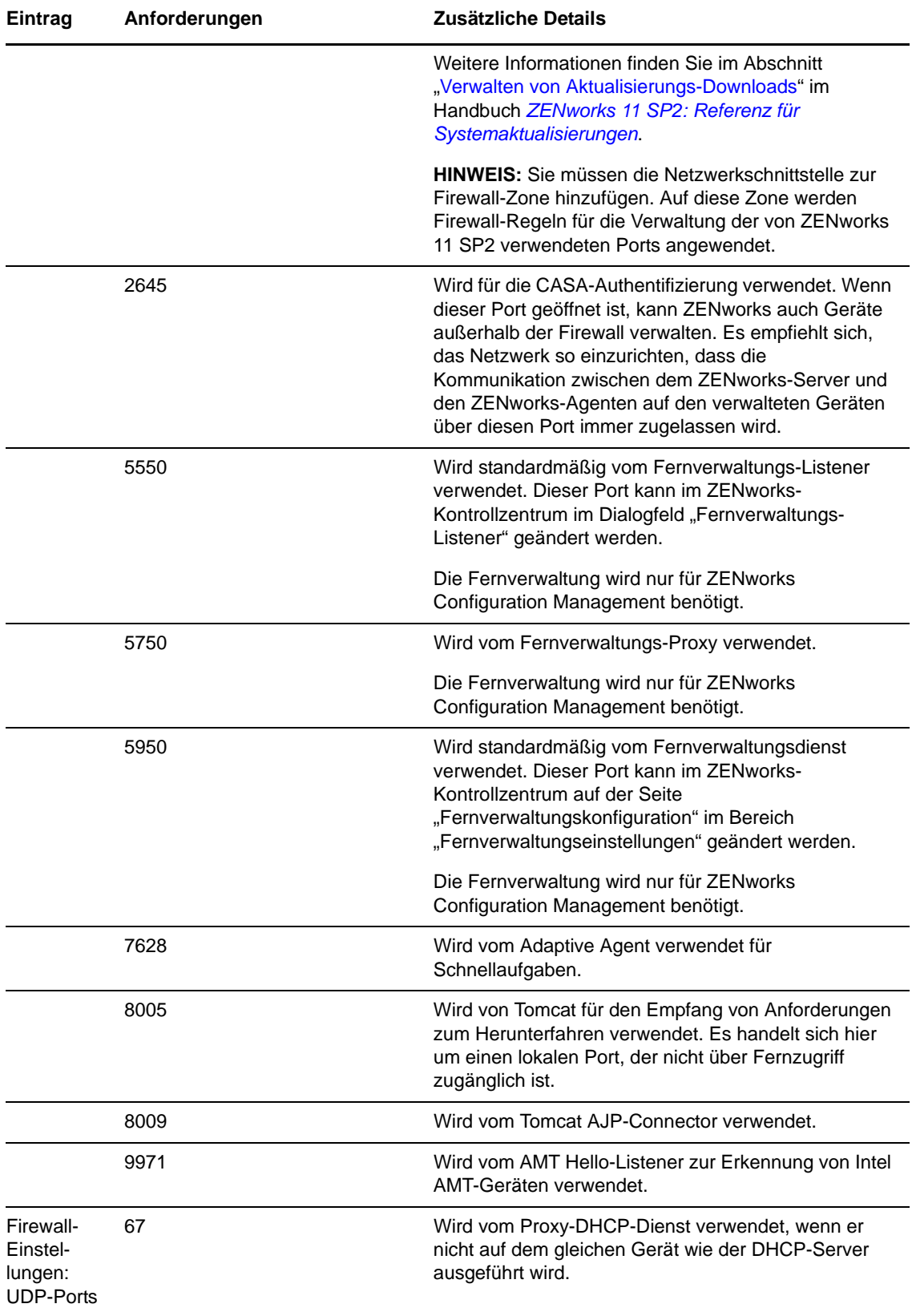

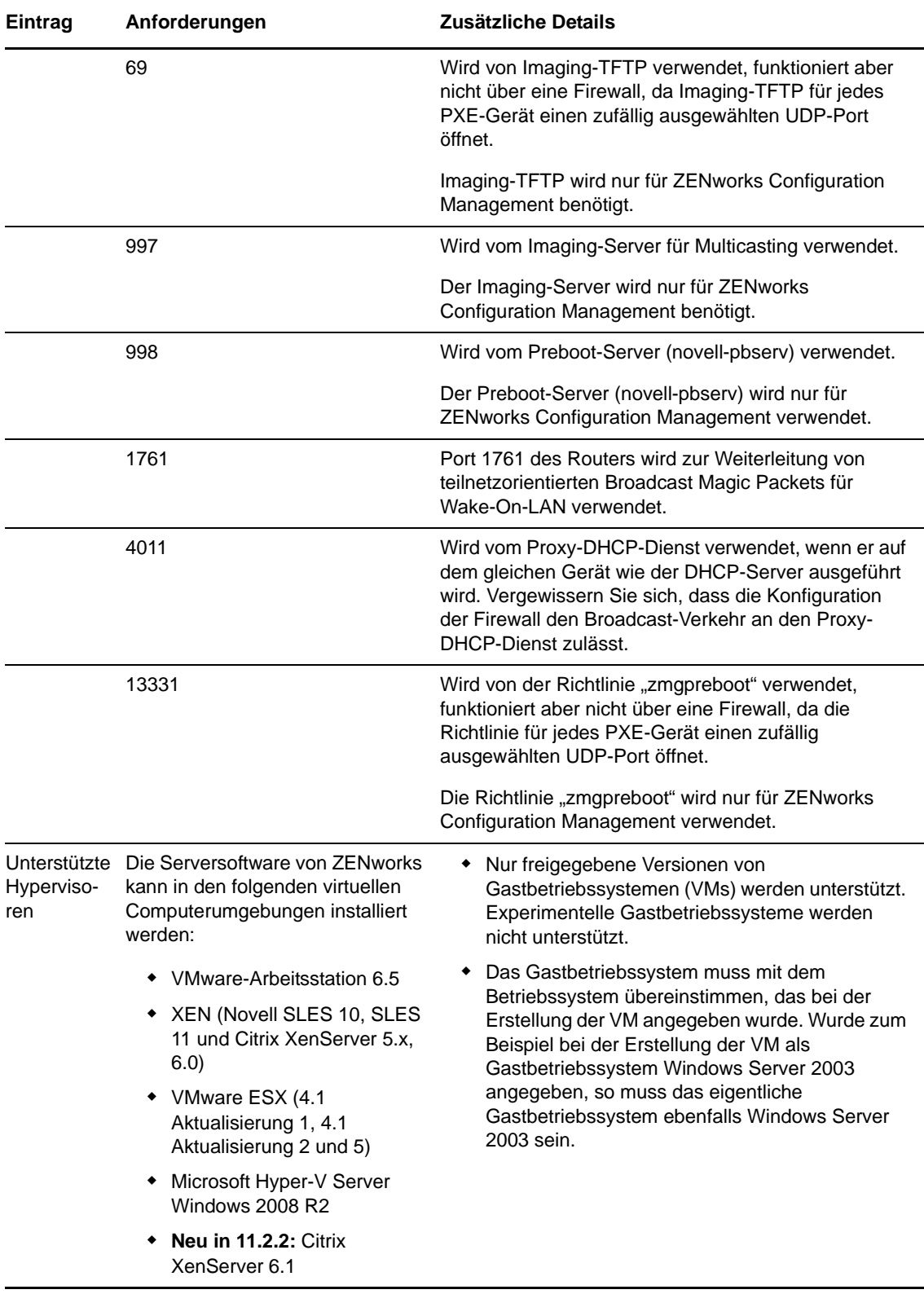

**HINWEIS:** Wenn ein Primärserver durch eine NAT-Firewall geschützt ist, können die Geräte im Internet oder öffentliche Netzwerke nicht mit ihm kommunizieren. Zur Behebung dieses Problems müssen Sie über das ZENworks-Kontrollzentrum weitere IP-Adressen oder DNS-Namen für den

Primärserver konfigurieren. Weitere Informationen zur Konfiguration von zusätzlichem Zugriff auf einen Primärserver finden Sie unter "Konfigurieren von zusätzlichem Zugriff auf einen ZENworks-Server" im Handbuch *ZENworks 11 SP2: Referenz für Primärserver und Satelliten*.

### <span id="page-7-0"></span>**2 Anforderungen an verwaltete Geräte**

Die Verwaltungssoftware ZENworks Adaptive Agent wird auf allen verwalteten Geräten einschließlich Primärservern installiert.

Verwaltete Geräte können als Satelliten verwendet werden. Wenn ein verwaltetes Gerät als Satellit verwendet werden soll, müssen Sie zusätzlich zu den in diesem Abschnitt aufgeführten Anforderungen sicherstellen, dass das Gerät in der Lage ist, die Satellitenfunktionen auszuführen, und dass es die im [Abschnitt 3, "Anforderungen an Satelliten", auf Seite 16](#page-15-0) genannten Anforderungen erfüllt.

- [Abschnitt 2.1, "Anforderungen an verwaltete Windows-Geräte", auf Seite 8](#page-7-1)
- [Abschnitt 2.2, "Anforderungen an verwaltete Linux-Geräte", auf Seite 12](#page-11-0)
- [Abschnitt 2.3, "Anforderungen an verwaltete Macintosh-Geräte", auf Seite 15](#page-14-0)

**WICHTIG:** Wenn Sie planen, die vollständige Festplattenverschlüsselung von ZENworks auf einem verwalteten Gerät zu verwenden, muss das Gerät die im [Abschnitt 2.1, "Anforderungen an](#page-7-1)  [verwaltete Windows-Geräte", auf Seite 8](#page-7-1) aufgeführten Anforderungen erfüllen sowie die Anforderungen, die im Abschnitt "Anforderungen für verwaltete Geräte" im Handbuch *ZENworks 11 SP2: Referenz für die vollständige Festplattenverschlüsselung* aufgeführt sind.

#### <span id="page-7-1"></span>**2.1 Anforderungen an verwaltete Windows-Geräte**

ZENworks 11 SP2 kann jedes Windows-Gerät (Arbeitsstation und Server) verwalten, das die folgenden Anforderungen erfüllt:

| <b>Eintrag</b>                    | Anforderungen                                                                                                    | Zusätzliche Details                                                                                                    |
|-----------------------------------|----------------------------------------------------------------------------------------------------|----------------------------------------------------------------------------------------------------|
| Betriebssystem:<br>Windows-Server | Windows Server 2003 R2 SP2<br>x86, x86_64 (Enterprise und<br>Standard Edition)                                                                                     | Alle Core-Editionen von Windows Server<br>2003 und Windows Server 2008 werden<br>nicht als verwaltete Geräteplattformen                                                                                                    |
|                                   | ◆ Windows Server 2003 SP2 x86,<br>x86 64 (Enterprise und Standard<br>Edition)<br>◆ Windows Server 2008 SP1/SP2<br>x86, x86_64 (Enterprise und<br>Standard Edition) | unterstützt, weil sie .NET Framework nicht<br>unterstützen.<br><b>ZENworks 11 SP2 Configuration</b><br>Management wird auf Windows Server<br>2003- und Windows Server 2008-<br>Editionen mit oder ohne Hyper-V<br>unterstützt. |
|                                   | • Windows Server 2008 R2 x86 64<br>(Enterprise und Standard Edition)                                                                                               |                                                                                                    |
|                                   | ◆ Windows Server 2008 R2 SP1<br>(Enterprise und Standard Edition)                                                                                                  |                                                                                                    |
|                                   | • Neu in 11.2.3: Windows Server<br>2012 x86 64 (Standard Edition)                                                                                                  |                                                                                                    |

*Tabelle 2 Anforderungen an verwaltete Windows-Geräte*

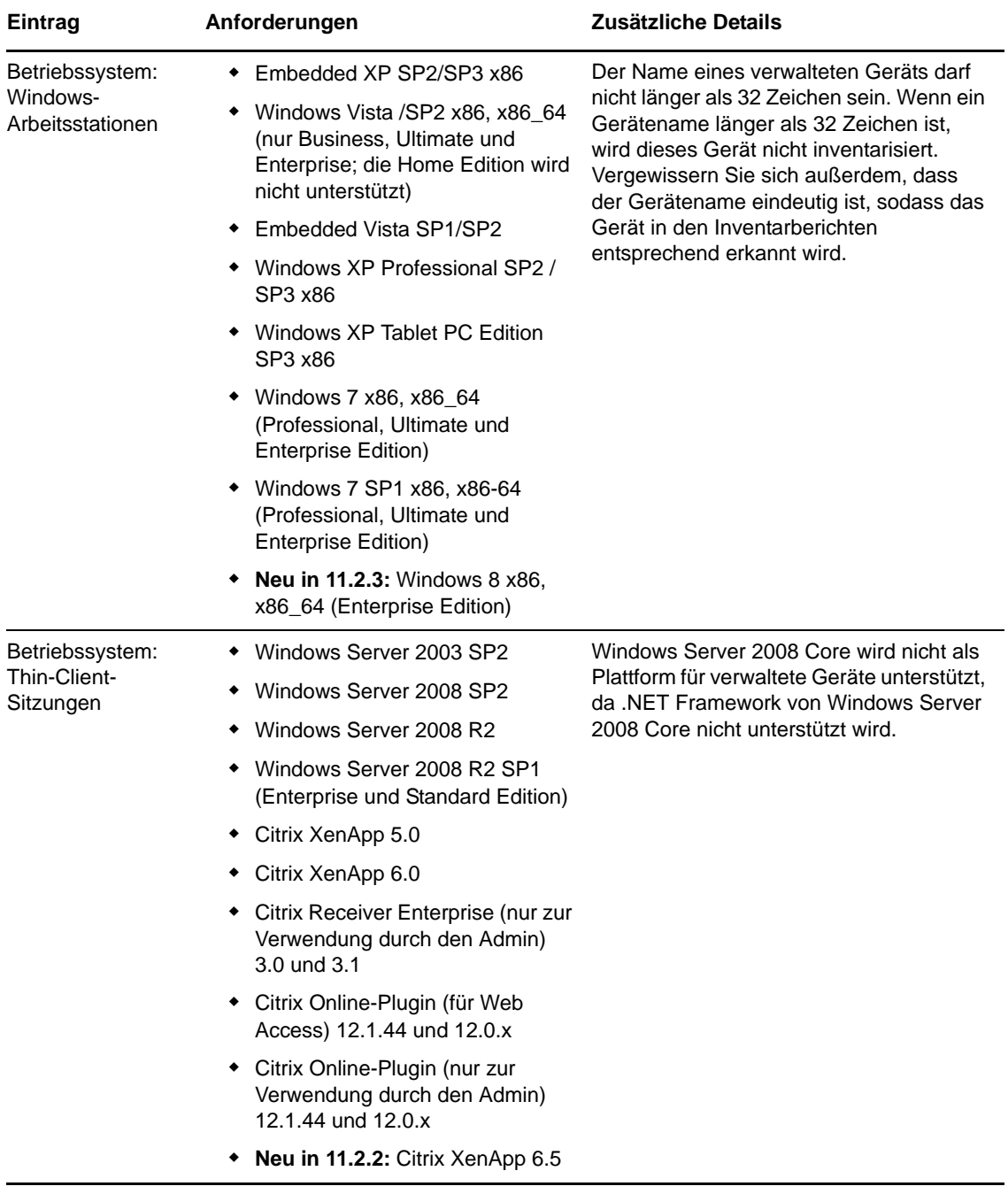

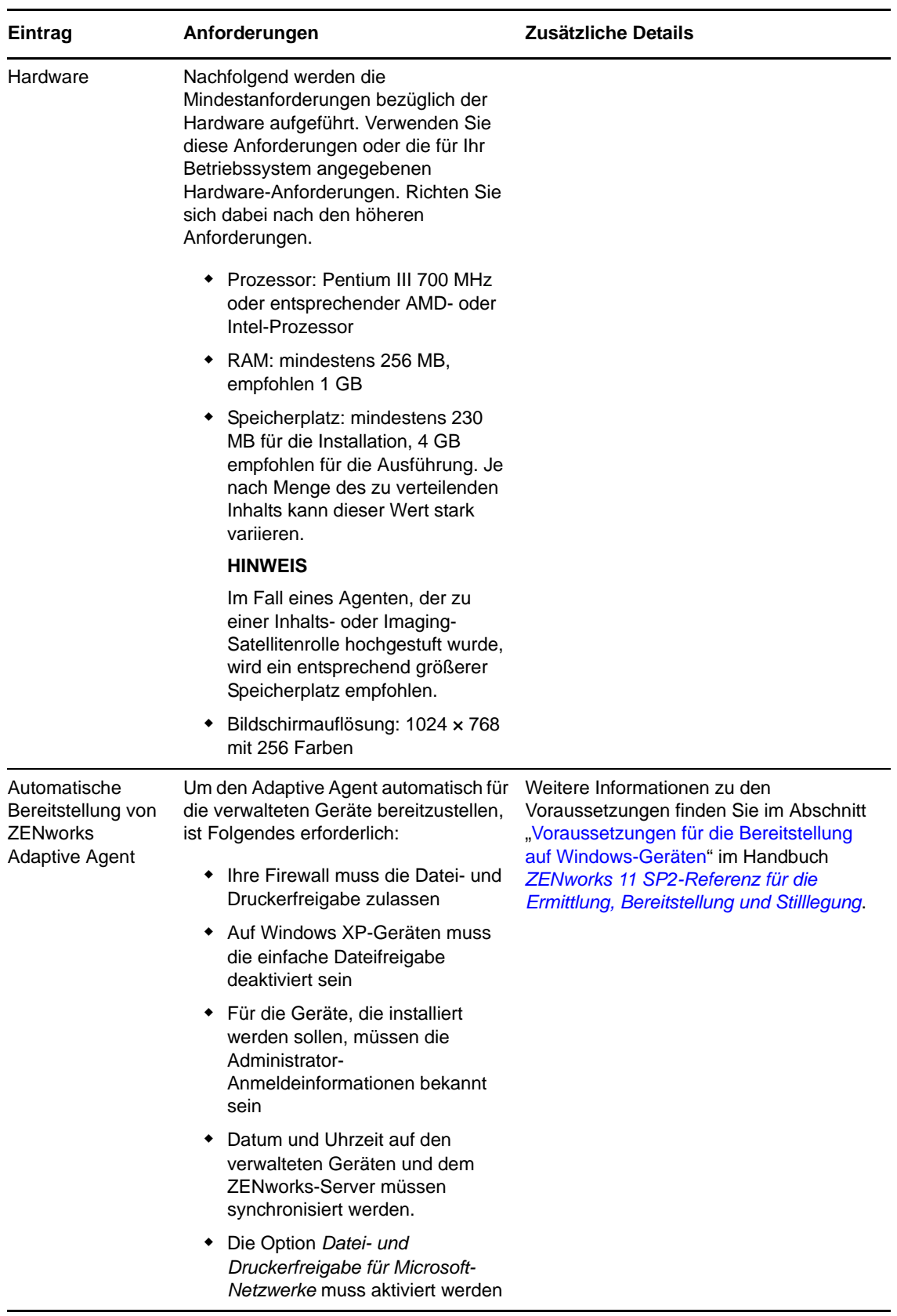

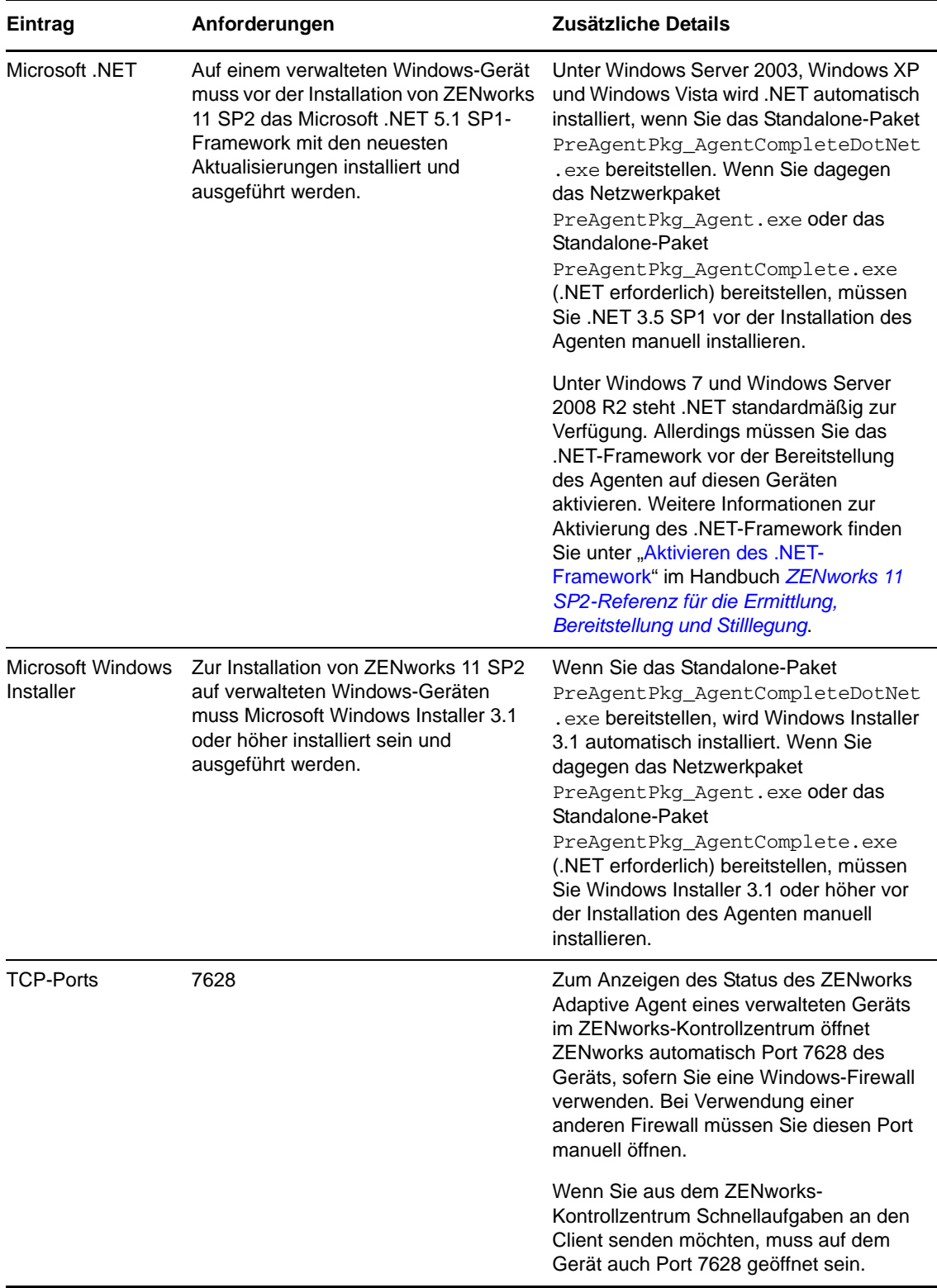

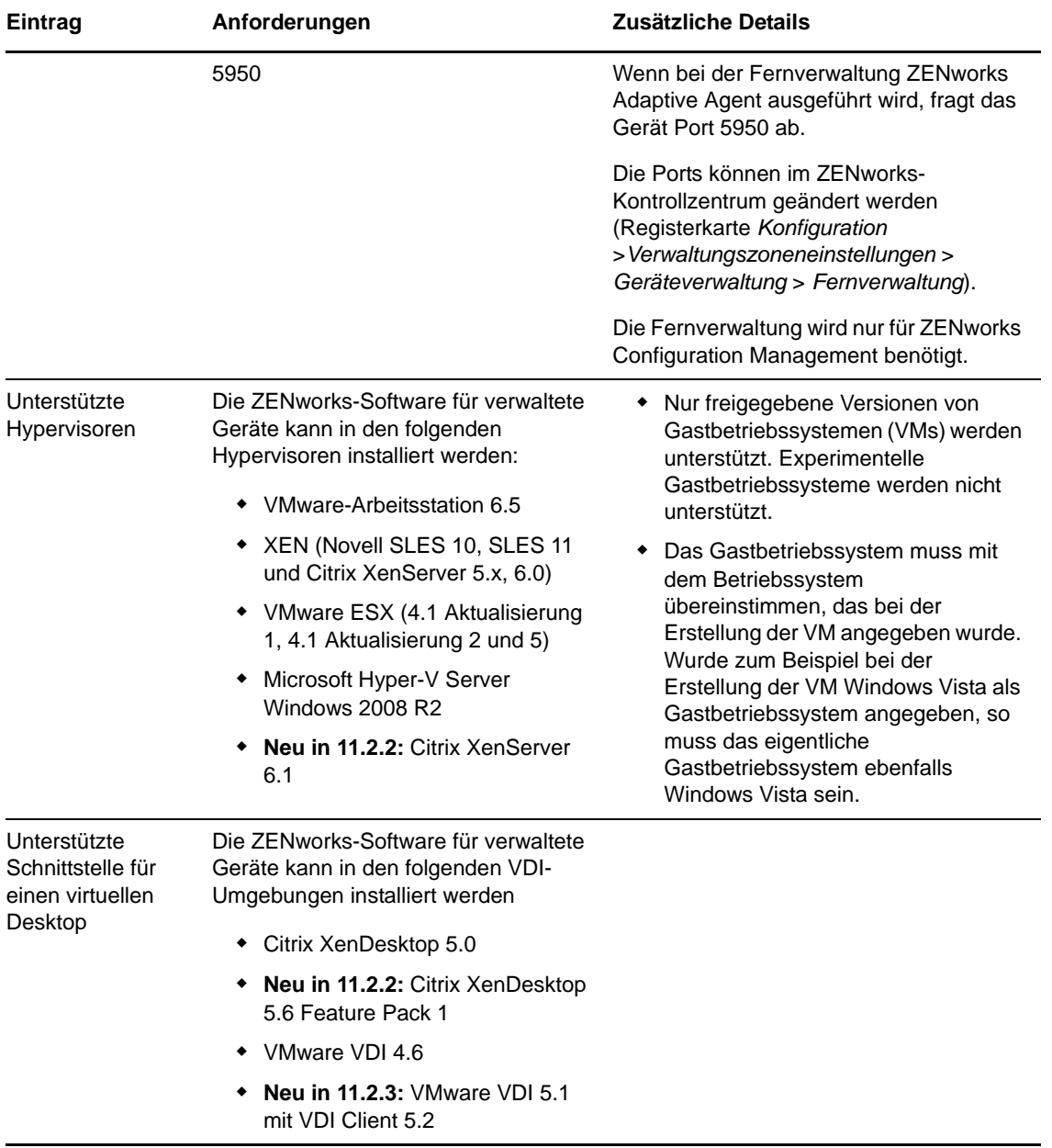

**HINWEIS:** Für den Fall, dass Sie Novell Client auf dem verwalteten Gerät verwenden möchten, wurden folgende Versionen von Novell Client mit ZENworks getestet:

- Novell Client 4.91 SP5 IR1 (unter Windows XP)
- Novell Client 2 SP1 IR5 (unter Windows Vista oder Windows 7)

#### <span id="page-11-0"></span>**2.2 Anforderungen an verwaltete Linux-Geräte**

ZENworks 11 SP2 kann jedes Linux-Gerät (Arbeitsplatzrechner und Server) verwalten, das die folgenden Anforderungen erfüllt:

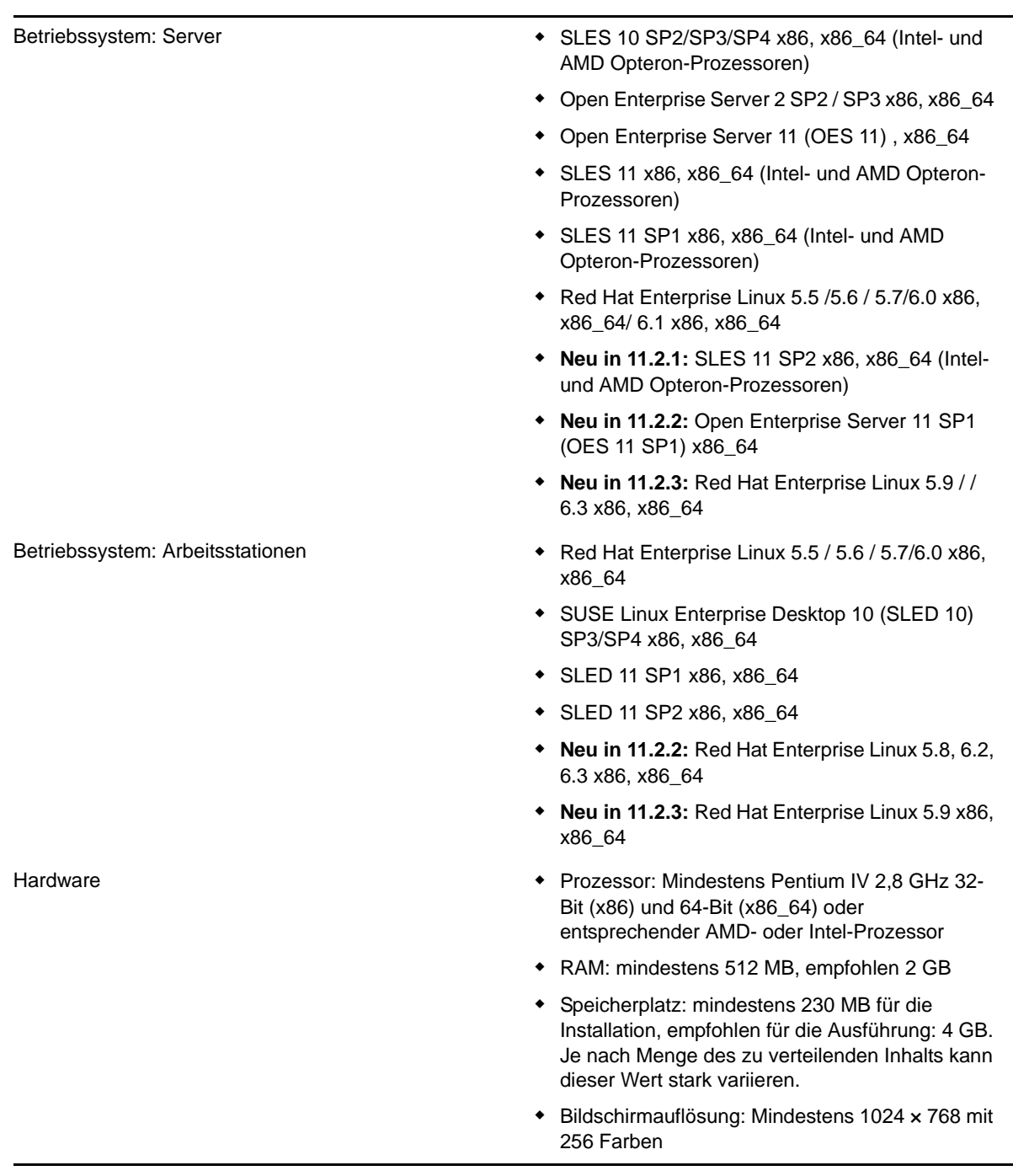

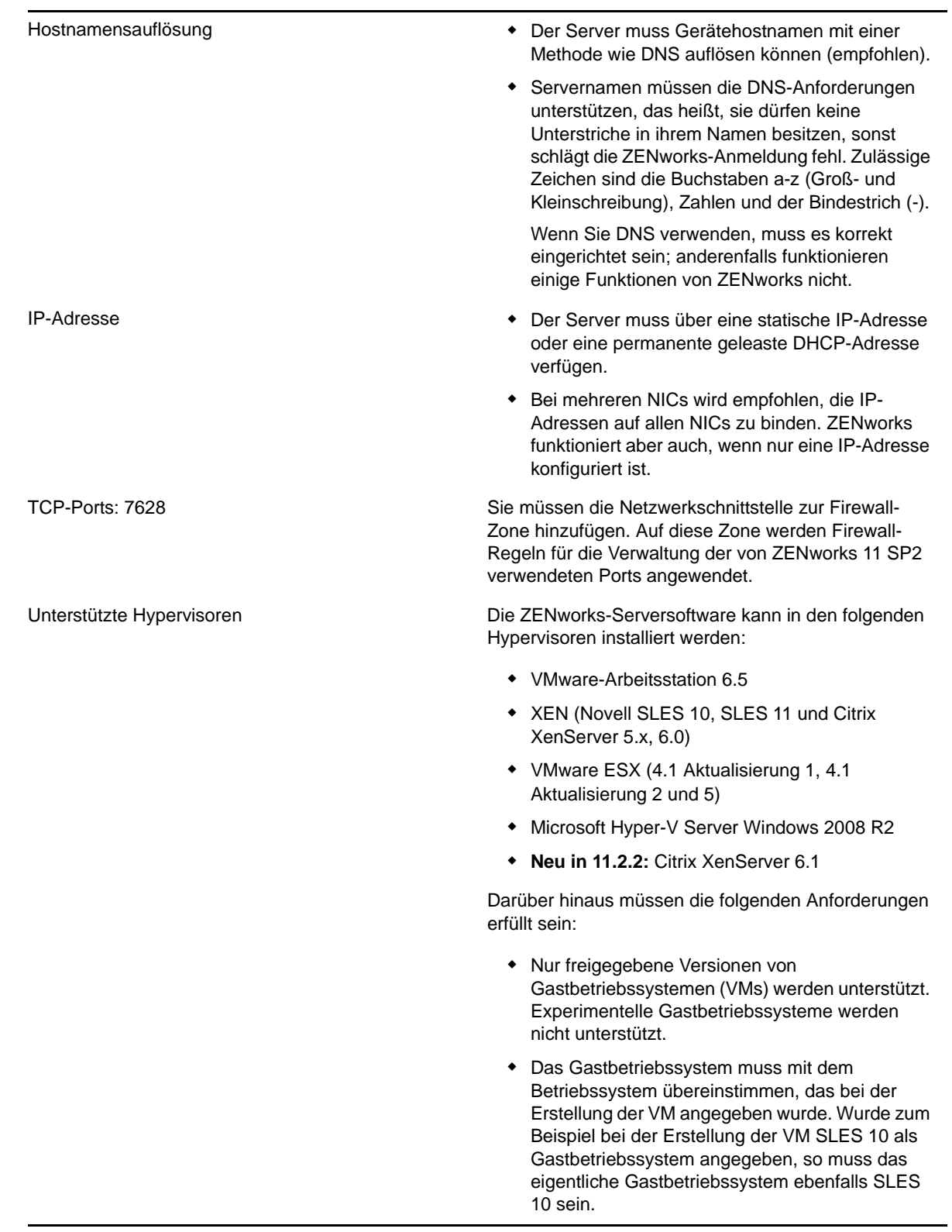

#### <span id="page-14-0"></span>**2.3 Anforderungen an verwaltete Macintosh-Geräte**

ZENworks 11 SP2 kann jede Macintosh-Arbeitsstation verwalten, die die folgenden Anforderungen erfüllt:

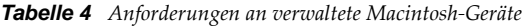

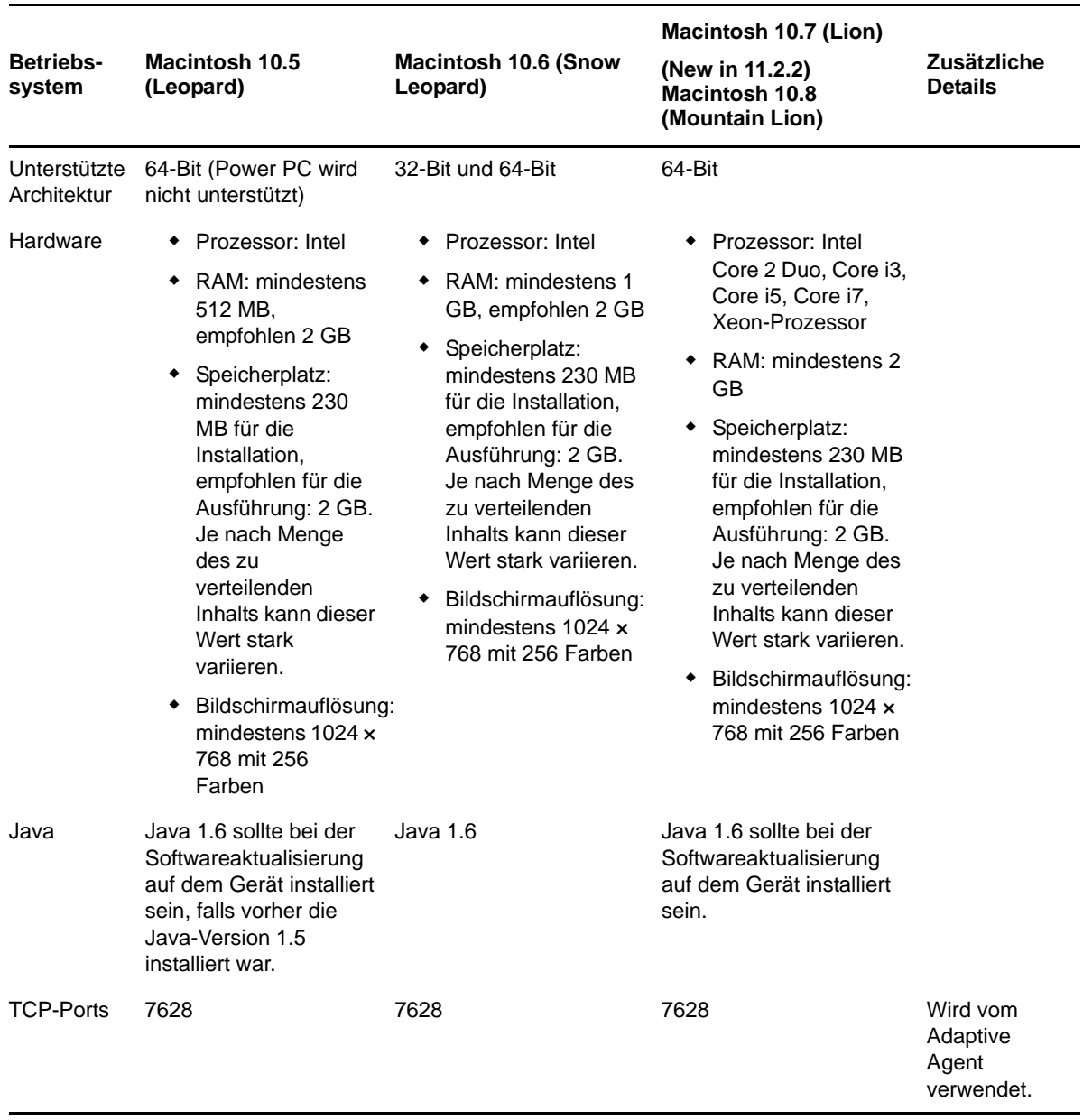

#### **HINWEIS**

- ZENworks 11 SP2 unterstützt keinen Mac OS X-Server als verwaltetes Gerät
- ZENworks 11 SP2 unterstützt keine 32-Macintosh 10.5-Geräte, weil auf diesen Geräten Java 1.6 nicht unterstützt wird.

# <span id="page-15-0"></span>**3 Anforderungen an Satelliten**

Ein Satellit ist ein verwaltetes Gerät, das einige der normalerweise vom ZENworks-Primärserver ausgeführten Rollen übernehmen kann. Hierzu gehören die Authentifizierung, die Informationserfassung, die Inhaltsverteilung und das Imaging. Ein Satellit kann jedes verwaltete Windows-, Macintosh- oder Linux-Gerät (Server oder Arbeitsstation) sein, jedoch kein Primärserver.

Die folgenden Abschnitte enthalten weitere Informationen:

- [Abschnitt 3.1, "Windows-Gerät mit Satellitenrolle", auf Seite 16](#page-15-1)
- [Abschnitt 3.2, "Linux-Gerät mit Satellitenrolle", auf Seite 17](#page-16-0)
- [Abschnitt 3.3, "Macintosh-Gerät mit Satellitenrolle", auf Seite 19](#page-18-0)

#### <span id="page-15-1"></span>**3.1 Windows-Gerät mit Satellitenrolle**

Neben ihren üblichen Funktionen können Windows-Geräte als Satelliten verwendet werden. Verwaltete Geräte, die als Satelliten eingesetzt werden, müssen jedoch in der Lage sein, die Satellitenfunktionen auszuführen.

Ein Windows-Gerät mit Satellitenrolle muss mit folgenden Ausnahmen die im [Abschnitt 2.1,](#page-7-1)  ["Anforderungen an verwaltete Windows-Geräte", auf Seite 8](#page-7-1) genannten Mindestanforderungen eines verwalteten Windows-Geräts erfüllen:

- Windows Embedded XP wird nicht als Arbeitsstationsbetriebssystem für Satellitengeräte unterstützt.
- Für Satellitengeräte müssen zusätzliche TCP- und UDP-Ports geöffnet sein.

In der folgenden Tabelle sind die zusätzlichen TCP- und UDP-Ports aufgelistet, die für ein Satellitengerät geöffnet sein müssen:

| Eintrag                                     | Anforderungen | Zusätzliche Details                                                                                                    |
|---------------------------------------------|---------------|----------------------------------------------------------------------------------------------------|
| Firewall-Einstellungen:<br><b>TCP-Ports</b> | 80            | Wenn Sie AdminStudio ZENworks Edition verwenden<br>möchten, muss der Primärserver Port 80 verwenden.                                                                                                    |
|                                             | 443           | Port 443 wird für die CASA-Authentifizierung verwendet.<br>Wenn dieser Port geöffnet ist, kann ZENworks 11 SP2<br>auch Geräte außerhalb der Firewall verwalten. Es<br>empfiehlt sich, das Netzwerk so einzurichten, dass die<br>Kommunikation zwischen dem ZENworks-Server und<br>den ZENworks-Agenten auf den verwalteten Geräten<br>über diesen Port immer zugelassen wird. |
|                                             | 998           | Wird vom Preboot-Server verwendet (novell-pbserv).                                                                                                    |
|                                             |               | Der Preboot-Server (novell-pbserv) wird nur für<br>ZENworks Configuration Management benötigt.                                                                                                    |
| Firewall-Einstellungen:<br><b>UDP-Ports</b> | 67            | Wird vom Proxy-DHCP-Dienst verwendet, wenn er nicht<br>auf dem gleichen Gerät wie der DHCP-Server ausgeführt<br>wird.                                                                                                    |

*Tabelle 5 Zusätzliche Ports für ein verwaltetes Gerät mit Satellitenrolle*

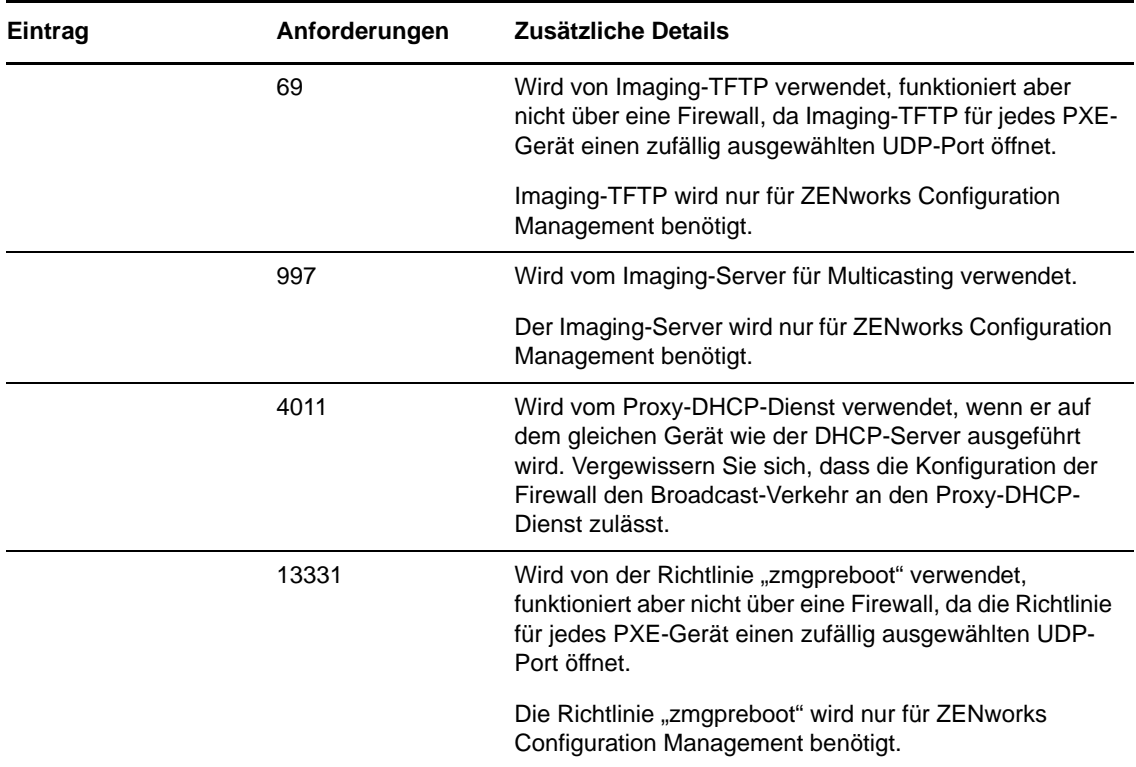

### <span id="page-16-0"></span>**3.2 Linux-Gerät mit Satellitenrolle**

Ein Linux-Gerät mit Satellitenrolle muss die in [Abschnitt 2.2, "Anforderungen an verwaltete Linux-](#page-11-0)[Geräte", auf Seite 12](#page-11-0) genannten Mindestanforderungen eines verwalteten Linux-Geräts erfüllen.

In der folgenden Tabelle sind die zusätzlichen TCP- und UDP-Ports aufgelistet, die für ein Satellitengerät geöffnet sein müssen:

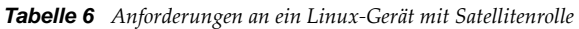

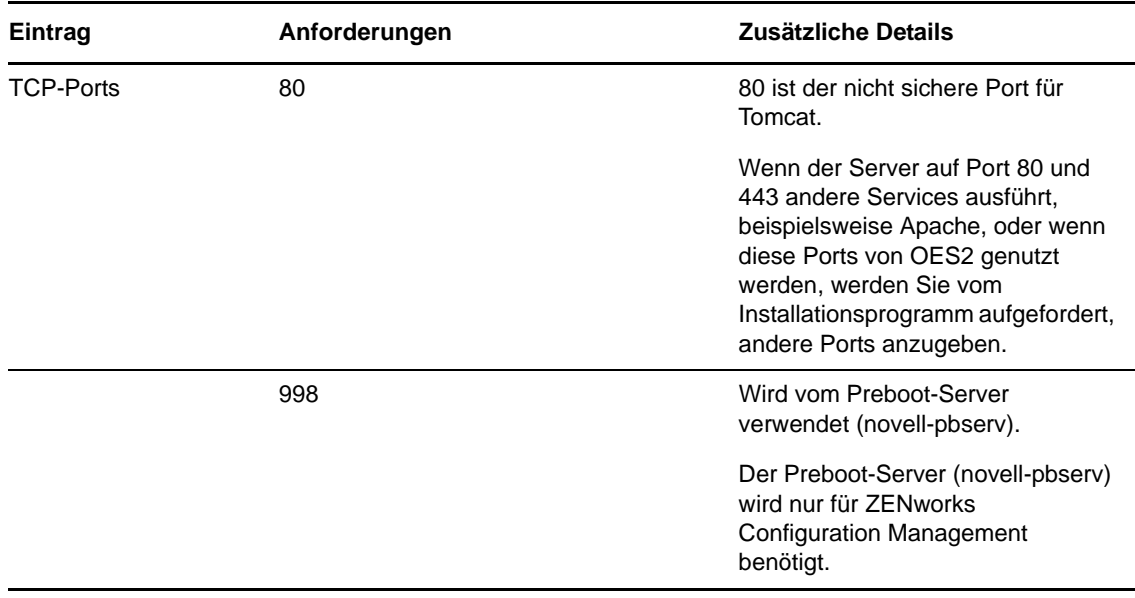

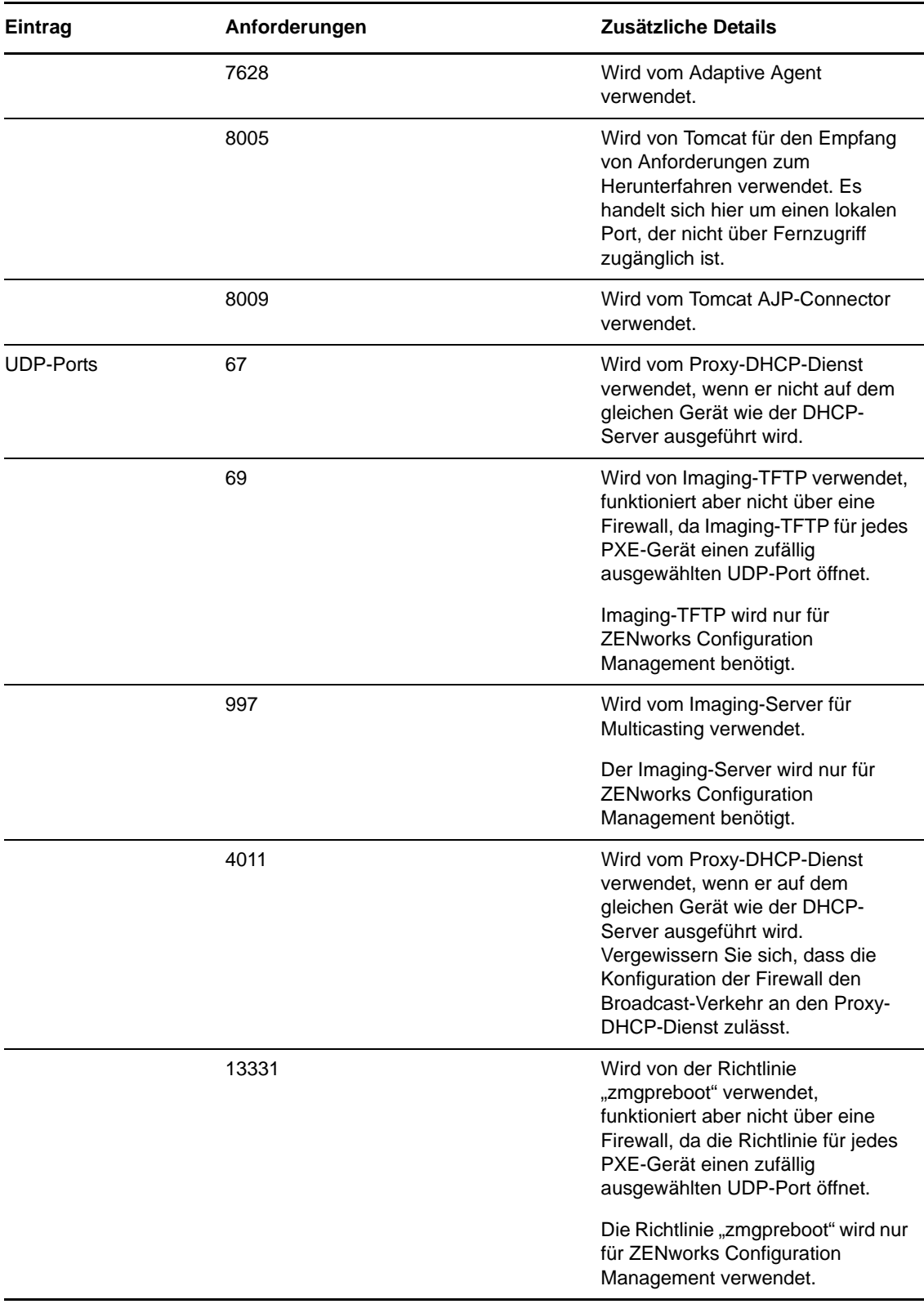

### <span id="page-18-0"></span>**3.3 Macintosh-Gerät mit Satellitenrolle**

Ein Macintosh-Gerät mit Satellitenrolle muss die in Abschnitt 2.3, "Anforderungen an verwaltete [Macintosh-Geräte", auf Seite 15](#page-14-0) genannten Mindestanforderungen eines verwalteten Macintosh-Geräts erfüllen.

In der folgenden Tabelle sind die zusätzlichen TCP-Ports aufgelistet, die für ein Satellitengerät geöffnet sein müssen:

| Eintrag          | Anforderungen | Zusätzliche Details                        |
|------------------|---------------|--------------------------------------------|
| <b>TCP-Ports</b> | 80            | 80 ist der nicht sichere Port für<br>HTTP. |
|                  | 7628          | Wird vom Adaptive Agent<br>verwendet.      |

*Tabelle 7 Anforderungen an ein Macintosh-Gerät mit Satellitenrolle*

#### **Verwenden eines Satelliten für das Imaging**

Wenn ein Satellit für das Imaging verwendet wird, können Sie den Befehl img an der Eingabeaufforderung des Imaging-Wartungsmodus verwenden. Alternativ können Sie im Menü der Novell ZENworks Imaging Engine dieselben Imaging-Vorgänge durchführen. Verwenden Sie den Modusbefehl -session (Multicast-Image-Satz) , um das Image eines Geräts zu erstellen und es in einem einzigen Vorgang gleichzeitig auf mehreren anderen Geräten im Netzwerk wiederherzustellen. Weitere Informationen über die Anforderungen zur Verwendung der Imaging Engine-Befehle finden Sie im Abschnitt "ZENworks Imaging Engine-Befehle" im Handbuch *ZENworks 11 SP2: Referenz für Preboot Services und Imaging*.

# <span id="page-19-0"></span>**4 Datenbankanforderungen**

Wenn als ZENworks-Datenbank eine andere Datenbank verwendet werden soll als die eingebettete Sybase SQL Anywhere-Datenbank, die standardmäßig für ZENworks 11 SP2 verfügbar ist, muss diese andere Datenbank die folgenden Anforderungen erfüllen:

*Tabelle 8 Datenbankanforderungen*

| <b>Eintrag</b>     | Anforderung                                                                                                    |
|--------------------|----------------------------------------------------------------------------------------------------|
| Datenbankversion   | Microsoft SQL Server 2008 (nicht umfassend getestet)                                                                                                    |
|                    | Microsoft SQL Server 2008 R2 SP1                                                                                                    |
|                    | Oracle 11g R1 (nicht umfassend getestet)                                                                                                    |
|                    | Oracle 11g R2                                                                                                    |
|                    | HINWEIS: Wenn Sie Oracle Real Application Clusters (Oracle RAC) mit<br>ZENworks verwenden möchten, finden Sie in folgenden Abschnitten<br>Informationen darüber:                                                |
|                    | • Oracle RAC One Node mit Oracle 11.2.0.1 Lösung für ZCM (http://<br>www.novell.com/communities/node/13805/oracle-rac-one-node-11201-<br>solution-zcm)                                                          |
|                    | • Oracle RAC Two Node mit Oracle 11.2.0.1 Lösung für ZCM (http://<br>www.novell.com/communities/node/13806/oracle-rac-11201-2-node-<br>cluster-solution-zcm)                                                    |
|                    | Sybase SQL Anywhere 12                                                                                                    |
|                    | Neu in 11.2.3: Microsoft SQL Server 2008 R2 SP2 und Microsoft SQL Server<br>2008 SP2 (nicht ausführlich getestet)                                                                                               |
| Datenbank-Hostname | Der Datenbank-Hostname sollte vom Domänennamen-Service aufgelöst<br>werden können.                                                                                                    |
| <b>TCP-Ports</b>   | Der Server muss die Primärserver-Kommunikation auf dem Datenbank-Port<br>zulassen. Bei MS SQL müssen auf jeden Fall statische Ports für den<br>Datenbankserver konfiguriert werden.                             |
|                    | Die Standard-Ports sind:                                                                                                    |
|                    | $\bullet$ 1433 für MS SQL                                                                                                    |
|                    | ◆ 2638 für Sybase SQL                                                                                                    |
|                    | • 1521 für Oracle                                                                                                    |
|                    | WICHTIG: Die Standardportnummer können Sie im Falle eines Konflikts<br>ändern. Sie müssen sich jedoch vergewissern, dass der Port auf dem<br>Primärserver für die Kommunikation mit der Datenbank geöffnet ist. |
| <b>UDP-Ports</b>   | 1434 für MS SQL (falls ZENworks benannte Instanzen der Datenbank<br>verwendet)                                                                                                    |
| Erwägungen für WAN | Primärserver und die ZENworks-Datenbank müssen sich auf dem gleichen<br>Netzwerksegment befinden. Primärserver können nicht über ein WAN in die<br>ZENworks-Datenbank schreiben.                                |

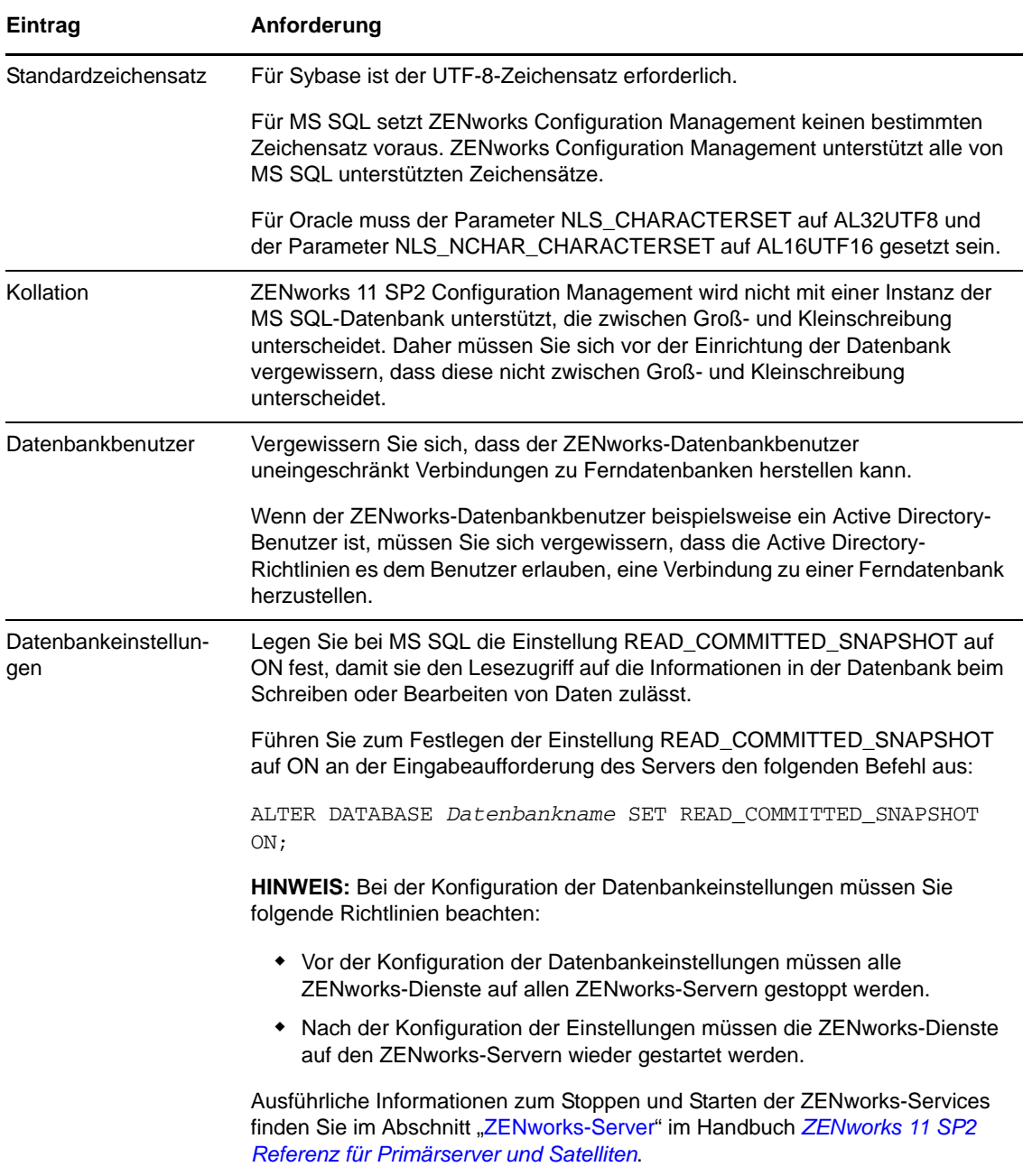

# <span id="page-21-0"></span>**5 Anforderungen an das LDAP-Verzeichnis**

ZENworks 11 SP2 kann bei benutzerbezogenen Aufgaben wie dem Zuweisen von Inhalten zu Benutzern, dem Erstellen von ZENworks-Administratorkonten und dem Zuordnen von Benutzern zu Geräten auf vorhandene Benutzerquellen (Verzeichnisse) verweisen. LDAP (Lightweight Directory Access Protocol) ist das von ZENworks für die Interaktion mit Benutzern verwendete Protokoll.

| Eintrag              | Anforderungen                                                                                                    |  |
|----------------------|----------------------------------------------------------------------------------------------------|--|
| LDAP-Version         | LDAP v3                                                                                                    |  |
|                      | OPENLDAP wird nicht unterstützt. Wenn allerdings eDirectory auf einem SUSE<br>Linux-Server installiert ist, können Sie auch eDirectory als Benutzerquelle<br>verwenden. Für den Zugriff auf eDirectory auf einem Linux-Server kann LDAP<br>v3 verwendet werden. Der Zugriff erfolgt in diesem Fall über die alternativen<br>Ports, die Sie für eDirectory bei dessen Installation angegeben haben (weil die<br>Standardports durch OPENLDAP belegt waren).                                             |  |
| Autorisierende       | • Novell eDirectory 8.7.3 oder 8.8 (auf allen unterstützten Plattformen)                                                                                                    |  |
| Benutzerquelle       | Wenn Sie eDirectory als Benutzerquelle verwenden, vergewissern Sie<br>sich, dass nicht zwei eDirectory-Benutzer denselben Benutzernamen und<br>dasselbe Passwort haben. Wenn die Benutzernamen gleich sind, müssen<br>die Passwörter auf jeden Fall verschieden sein.                                                                                                    |  |
|                      | Microsoft Active Directory (aus Windows 2000 SP4 oder höher)                                                                                                    |  |
|                      | • Domain Services for Windows (DSfW)                                                                                                    |  |
| LDAP-Benutzerzugriff | ZENworks benötigt nur Lesezugriff auf das LDAP-Verzeichnis. Weitere<br>Informationen finden Sie im Abschnitt "Verbinden mit Benutzerquellen" im<br>Handbuch ZENworks 11 SP2-Schnellstart zur Verwaltung.                                                                                                    |  |
| LDAP-Beglaubigung    | Einfache Bindung                                                                                                    |  |
|                      | In einer einfachen Bindung kann eine Anwendung einen eindeutigen Namen<br>(Distinguished Name, DN) und das Klartext-Passwort für diesen DN<br>bereitstellen. Zur Verwendung einer einfachen Bindung muss der Client den DN<br>eines vorhandenen LDAP-Eintrags angeben und ein Passwort, das mit dem<br>Attribut "userPassword" für diesen Eintrag übereinstimmt. Der Administrator<br>kann den DN und das Klartextpasswort auch auf der Seite "Konfiguration" im<br>ZENworks-Kontrollzentrum eingeben. |  |

*Tabelle 9 Anforderungen an das LDAP-Verzeichnis*

### <span id="page-21-1"></span>**6 Anforderungen an nur inventarisierte Geräte**

Mit ZENworks 11 SP2 können Sie Arbeitsstationen und Server durch Bereitstellen des Nur-Inventar-Moduls auf diesen Geräten inventarisieren.

**WICHTIG:** Wenn Probleme mit ZENworks-Produkten auftreten, die durch ein Problem mit der Plattform verursacht sind, gelten folgende Support-Standards:

 Plattformen, die im Allgemeinen von den Plattformherstellern unterstützt werden, werden auch von Novell unterstützt.

- Wenn der Plattformhersteller den Support für Ihre Installationen im Rahmen einer speziellen Vereinbarung bereitstellt (z. B. erweiterter Support), erwartet Novell von Ihnen, dass Sie diese Support-Infrastruktur auf Novell ausweiten, damit das Problem behoben werden kann.
- Wenn der Plattformhersteller keinerlei Support für die Plattform bereitstellt, bietet Novell keinen zusätzlichen Support.

Die nur inventarisierten Geräte müssen die folgenden Anforderungen erfüllen:

*Tabelle 10 Anforderungen an nur inventarisierte Geräte*

| <b>Eintrag</b>         | Anforderungen                                                                                                    |
|------------------------|----------------------------------------------------------------------------------------------------|
| Betriebssystem: Server | ◆ AIX 5.1-6.1 IBM pSeries (RS6000) x86, x86_64                                                                                     |
|                        | + HP-UX 10.20-11.23 HP PA-RISC (HP9000)                                                                                            |
|                        | • NetWare 5.1, 6, 6.5                                                                                                    |
|                        | ◆ OES 2 SP1/SP2/SP3 x86, x86_64                                                                                                    |
|                        | • Open Enterprise Server 11 (OES 11), x86_64                                                                                       |
|                        | • Red Hat Enterprise Linux 4.8-6.0 x86, x86_64                                                                                     |
|                        | Solaris 2.6-10 Sun SPARC x86_64                                                                                                    |
|                        | • SLES 8.0-11 (alle Editionen)                                                                                                    |
|                        | ◆ Windows 2000 Server SP4 x86                                                                                                    |
|                        | • Windows Server 2003 SP1/SP2 x86, x86_64 (Enterprise und Standard<br>Edition)                                                     |
|                        | • Windows Server 2008 SP1/SP2 x86, x86_64 (Enterprise und Standard<br>Edition)                                                     |
|                        | • Windows Server 2008 R2 SP1 (Enterprise und Standard Edition)                                                                     |
|                        | • Neu in 11.2.2: Open Enterprise Server 11 SP1 (OES 11 SP1) x86_64                                                                 |
|                        | • Neu in 11.2.3: Red Hat Enterprise Linux 5.9 / /6.3 x86, x86_64                                                                   |
| Betriebssystem:        | $\bullet$ Mac OS X 10.5.x bis 10.6.6                                                                                               |
| Arbeitsstationen       | Für Mac OS X 10.7 müssen Sie den vollständigen Adaptive Agent<br>installieren, weil der Nur-Inventar-Agent nicht unterstützt wird. |
|                        | ◆ Red Hat Enterprise Linux 4.8-6.0                                                                                                 |
|                        | • SLED 8.0-11 (alle Editionen)                                                                                                    |
|                        | ◆ Windows 2000 Professional SP4 x86                                                                                                |
|                        | ◆ Embedded XP SP2/SP3                                                                                                    |
|                        | • Windows /SP2 x86, x86_64 (nur Business, Ultimate und Enterprise; die<br>Home Edition wird nicht unterstützt)                     |
|                        | ◆ Embedded Vista SP1/SP2                                                                                                    |
|                        | ◆ Windows XP Professional SP2 / SP3 x86, x86-64                                                                                    |
|                        | Windows XP Tablet PC Edition SP3 x86                                                                                               |
|                        | • Windows 7 SP1 x86, x86_64 (Professional, Ultimate und Enterprise<br>Edition)                                                     |
|                        | • Neu in 11.2.2: Red Hat Enterprise Linux 5.8, 6.2, 6.3 x86, x86_64                                                                |
|                        | • Neu in 11.2.3: Windows 8 x86, x86_64 (Enterprise)                                                                                |

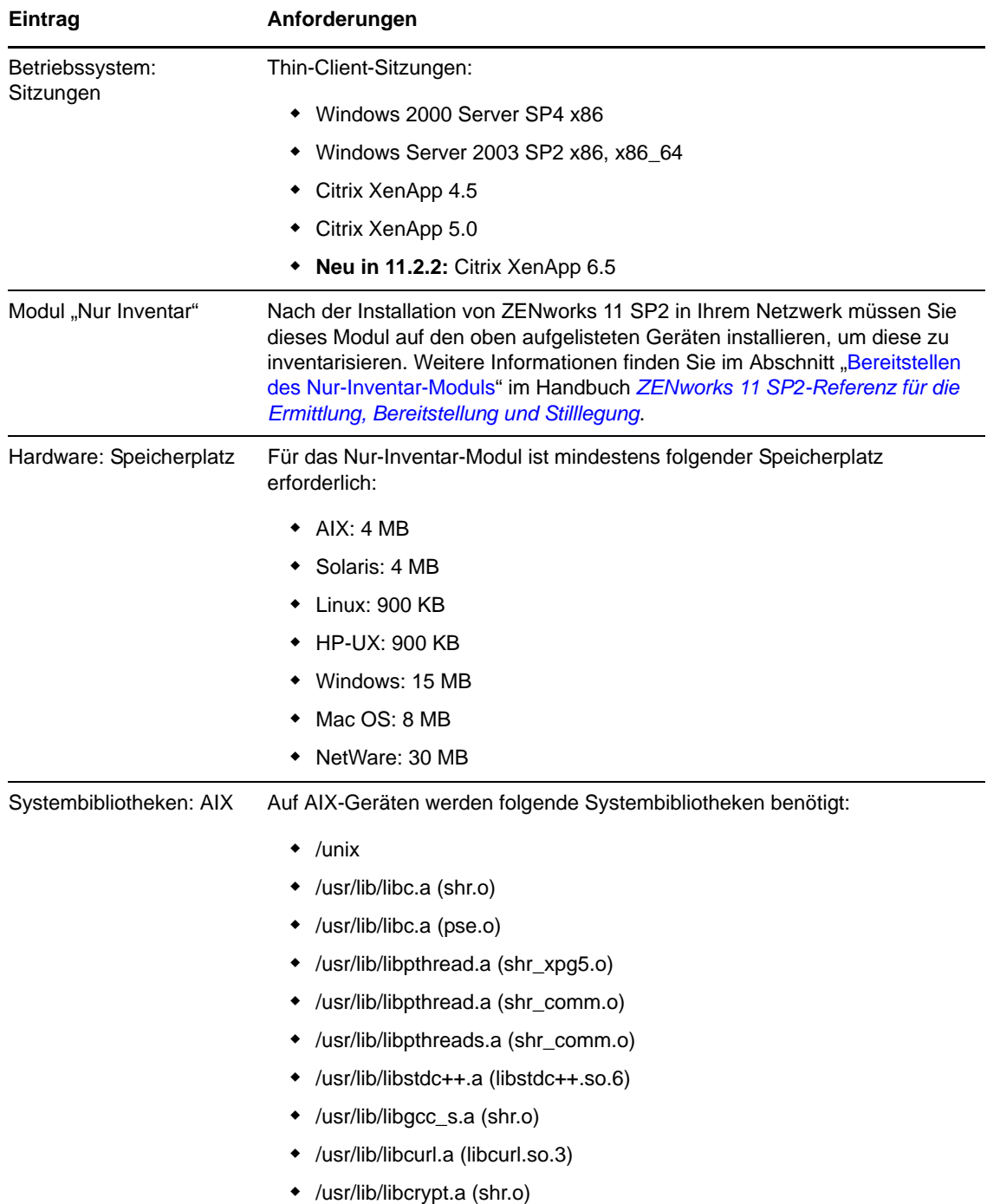

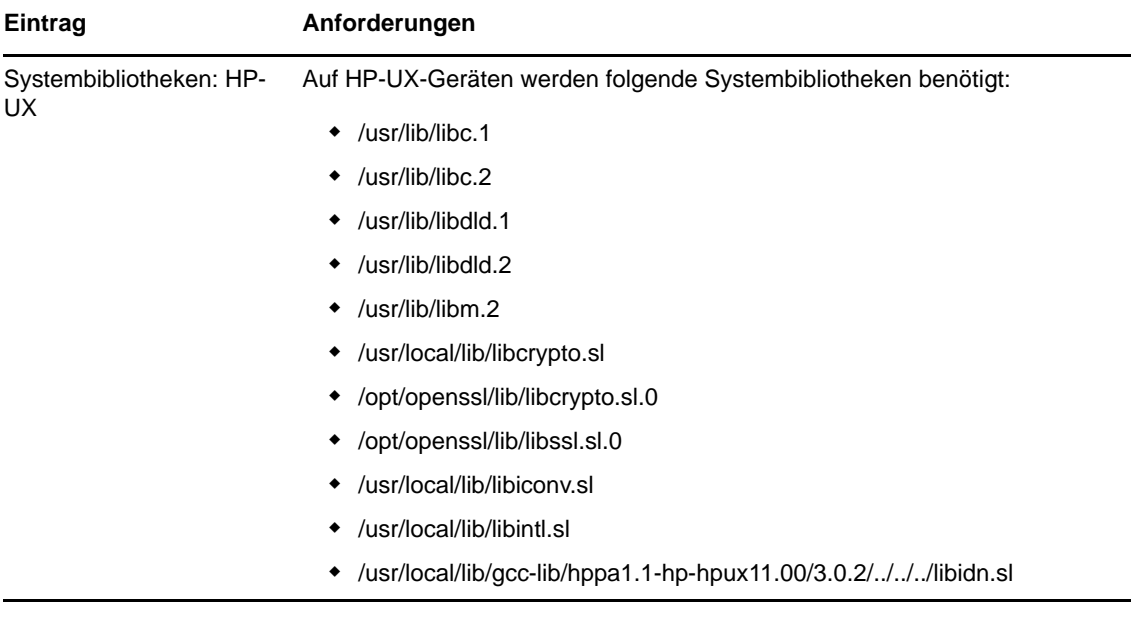

# <span id="page-25-0"></span>**7 Anforderungen an den Verwaltungs-Browser**

Stellen Sie sicher, dass die·Arbeitsstation oder der Server, auf der bzw. dem das ZENworks-Kontrollzentrum zum Verwalten des Systems ausgeführt wird, die folgenden Anforderungen erfüllt:

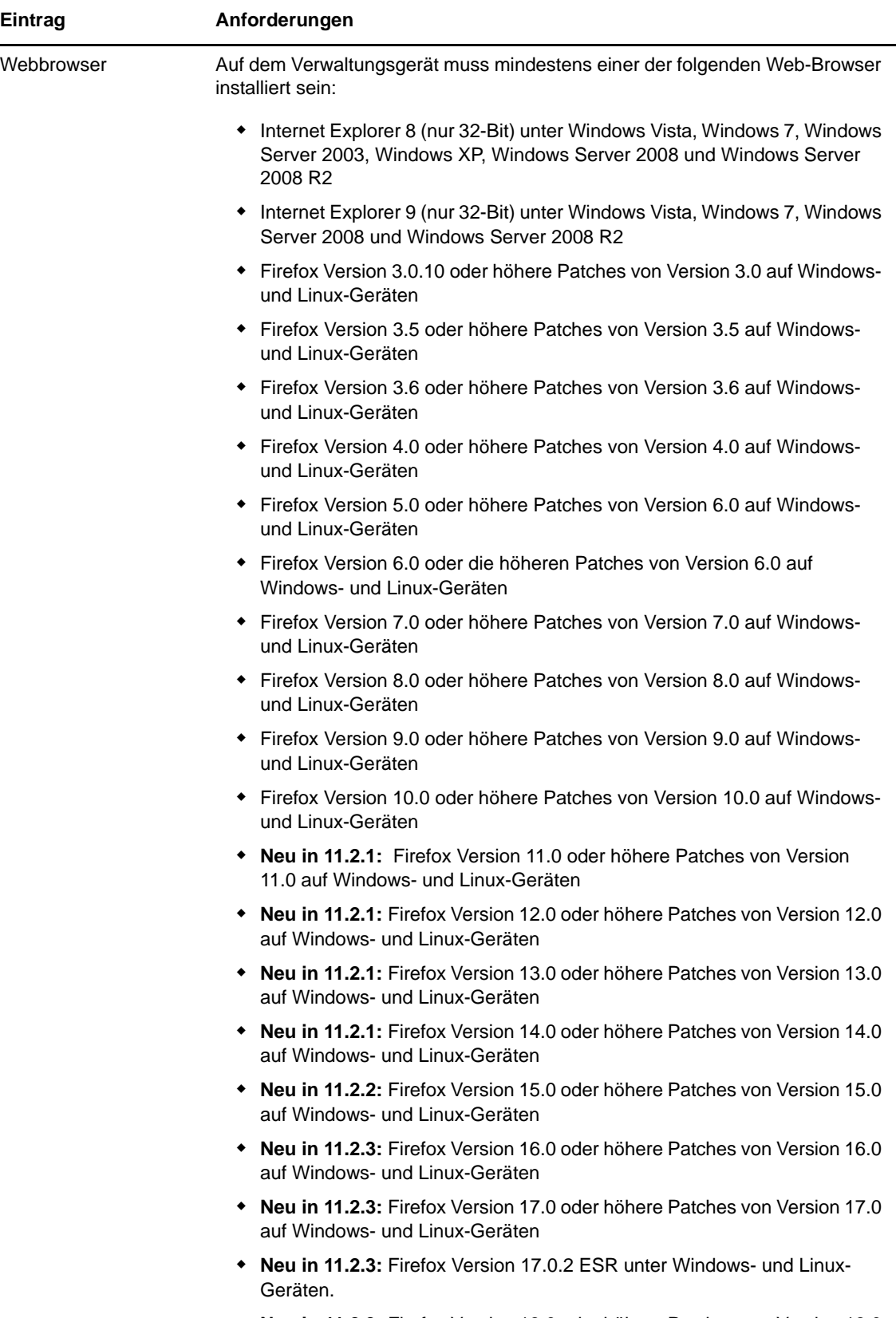

 **Neu in 11.2.3:** Firefox Version 18.0 oder höhere Patches von Version 18.0 auf Windows- und Linux-Geräten

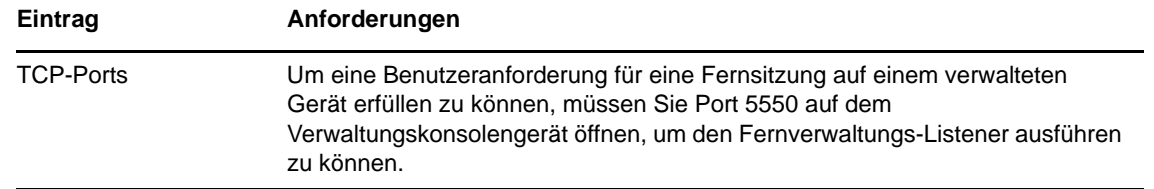

## <span id="page-27-0"></span>**8 Anforderungen an den Benutzer für die Installation**

Der Benutzer, der das Installationsprogramm ausführt, muss auf dem Gerät über Administratoroder Root-Berechtigungen verfügen. Beispiel:

- **Windows:** Melden Sie sich als Windows-Administrator an.
- **Linux:** Wenn Sie sich als Nicht-Root-Benutzer anmelden, verschaffen Sie sich mit dem Befehl su die Rechte eines Root-Benutzers und führen Sie anschließend das Installationsprogramm aus.

## <span id="page-27-1"></span>**9 Unterstützte Smartcards und Smartcard-Lesegeräte**

Weitere Informationen zu den unterstützten Smartcards und Smartcard-Lesegeräten finden Sie im [Installations- und Verwaltungshandbuch für die erweiterte Smartcard-Methode von Novell](http://www.novell.com/documentation/iasclient30x/nescm_install/data/b7gwvo2.html) (http:// www.novell.com/documentation/iasclient30x/nescm\_install/data/b7gwvo2.html)